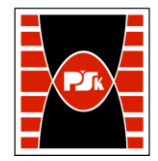

# WYDZIAŁ ZARZĄDZANIA I MODELOWANIA KOMPUTEROWEGO

Załącznik nr 9 do Zarządzenia Rektora PŚk Nr 35/19 w brzmieniu ustalonym Zarządzeniem Nr 12/22

# **KARTA PRZEDMIOTU**

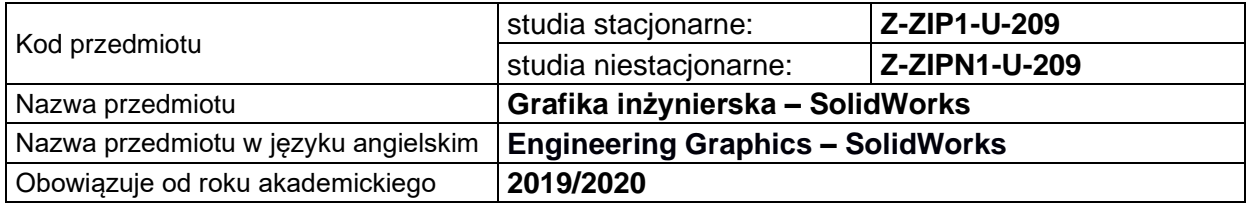

#### **USYTUOWANIE PRZEDMIOTU W SYSTEMIE STUDIÓW**

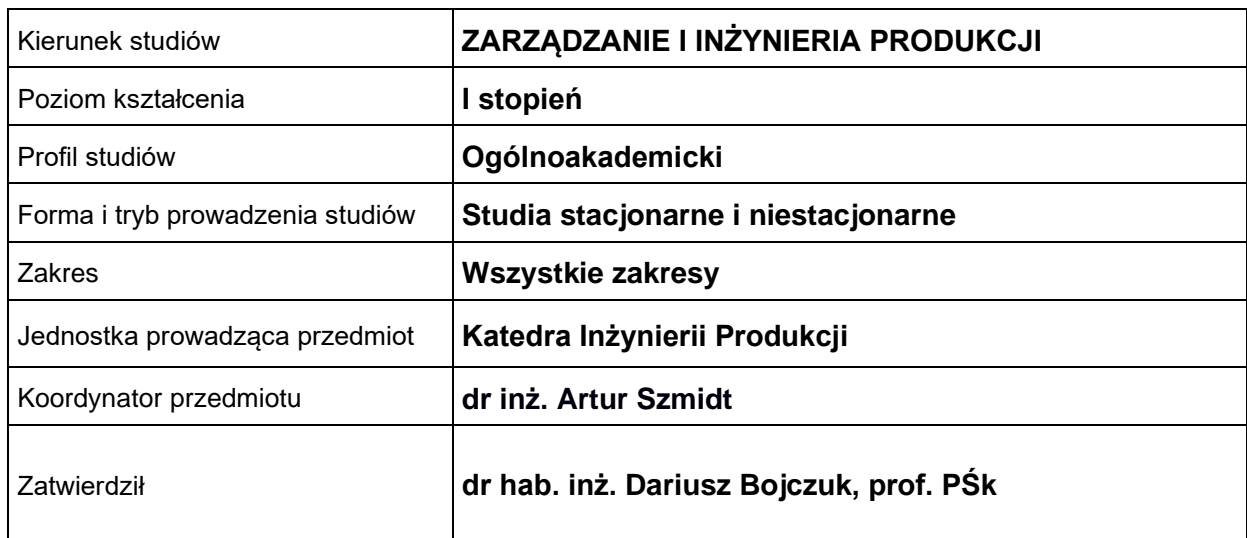

### **OGÓLNA CHARAKTERYSTYKA PRZEDMIOTU**

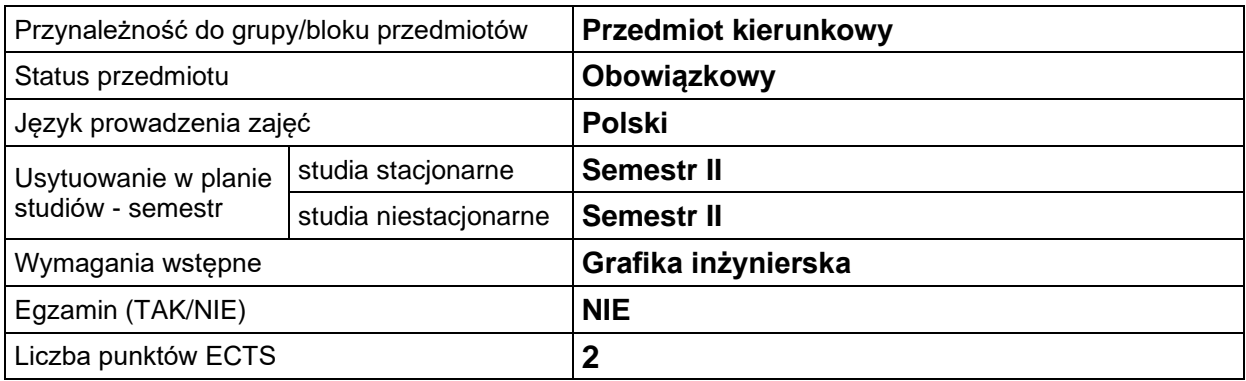

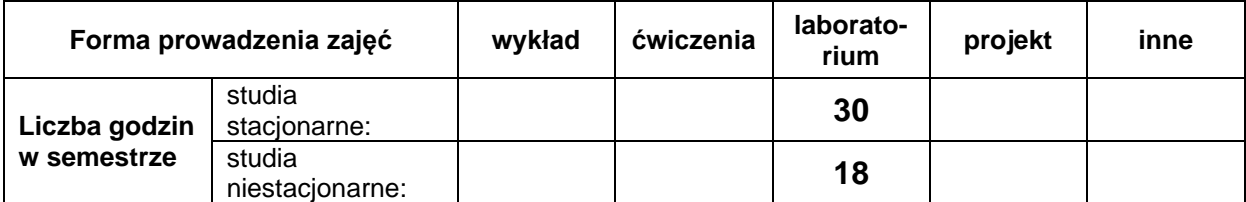

## **EFEKTY UCZENIA SIĘ**

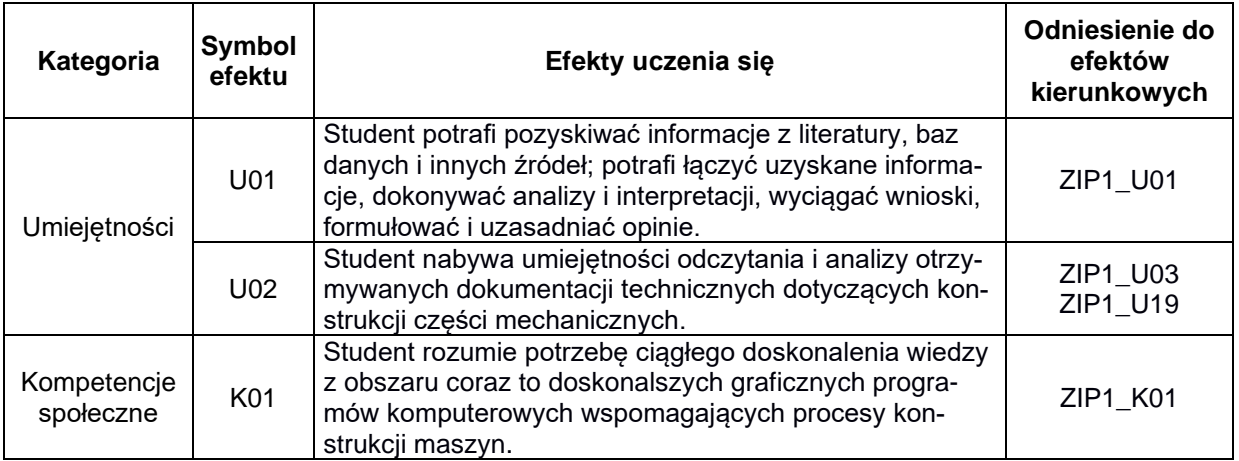

# **TREŚCI PROGRAMOWE**

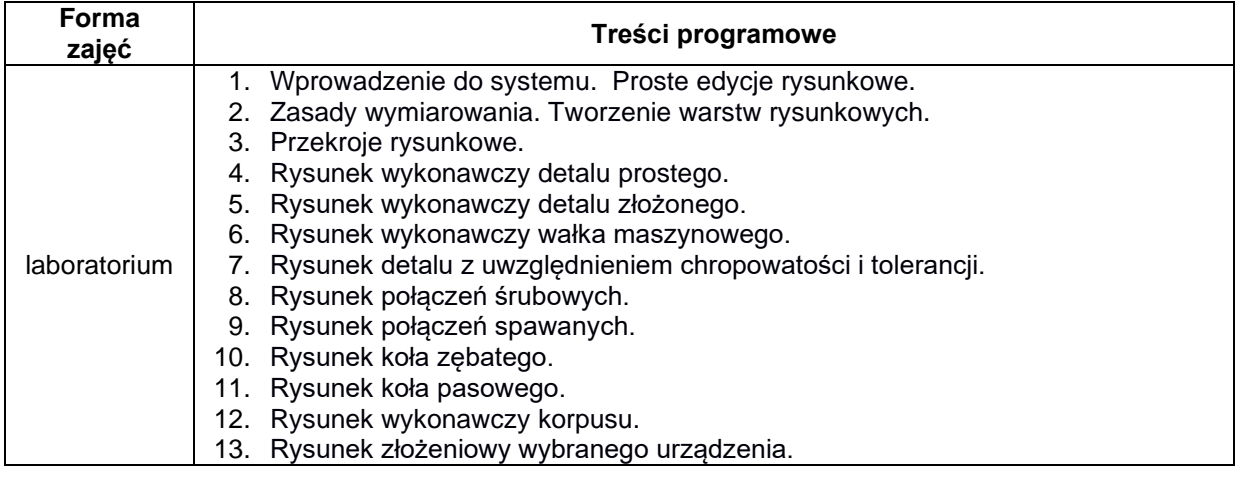

# **METODY WERYFIKACJI EFEKTÓW UCZENIA SIĘ**

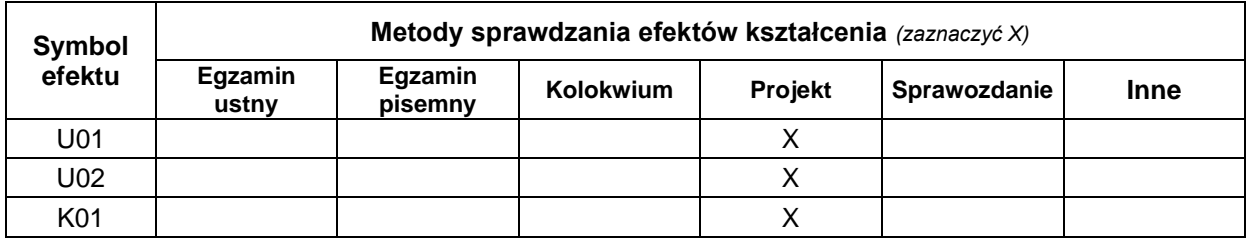

## **FORMA I WARUNKI ZALICZENIA**

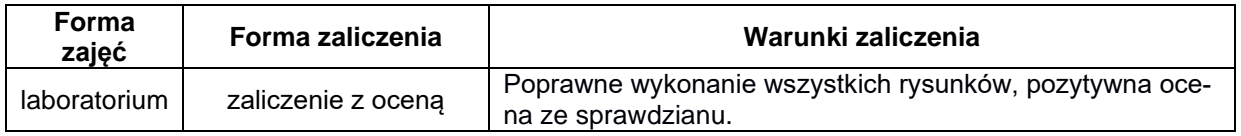

### **NAKŁAD PRACY STUDENTA**

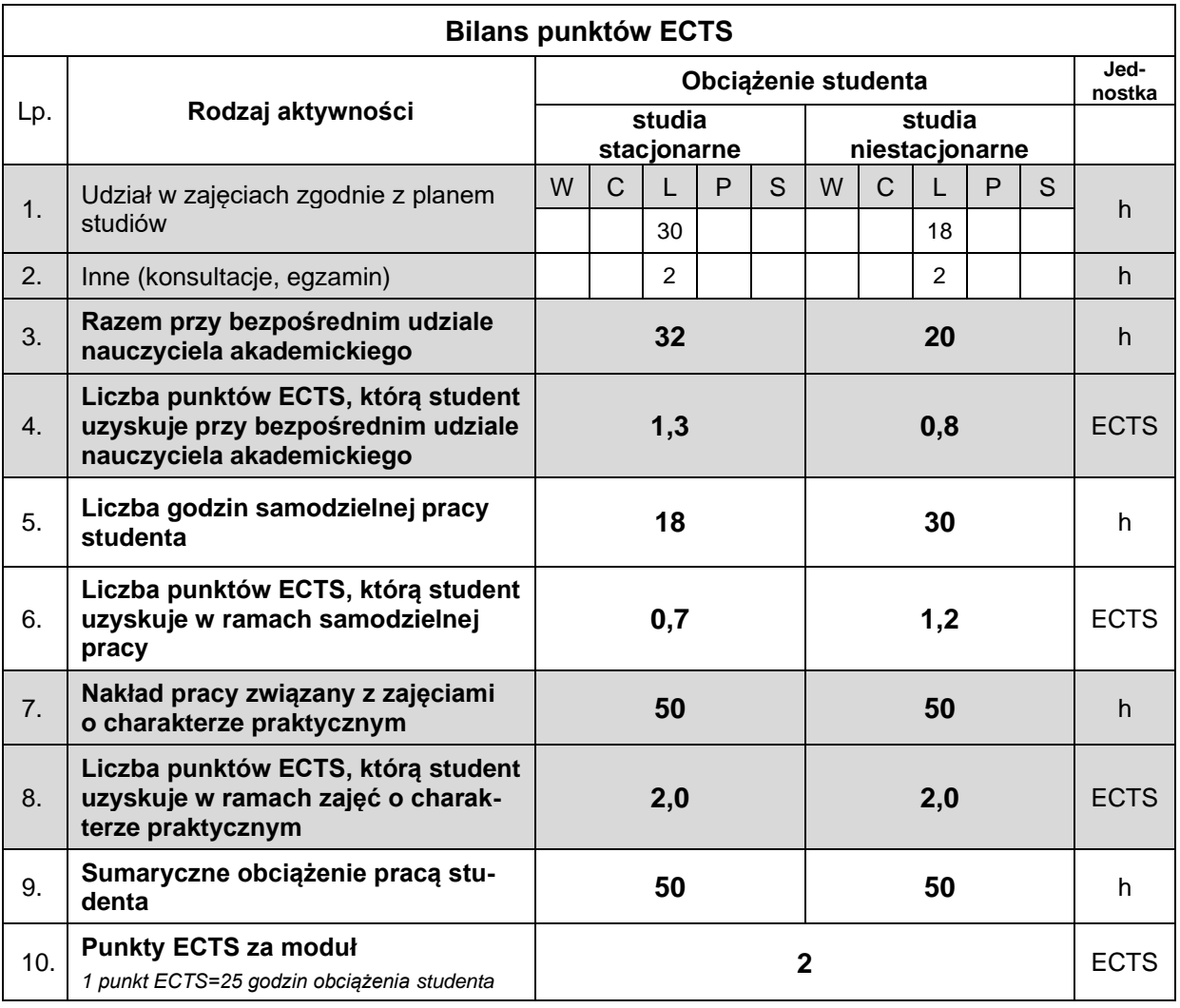

#### **LITERATURA**

- 
- 1. Dobrzański T. (2010), *Rysunek Techniczny Maszynowy*, Wyd nr 24, Wyd. WNT, Warszawa. 2. Folęga P., Wojnar G., Czech P. (2011), *Zasady zapisu konstrukcji maszyn*, Wydawnictwo Politechniki Śląskiej.
- 3. Graba M. (2004), Elementy zapisu konstrukcji, materiały pomocnicze, Wydawnictwo Politechniki Świętokrzyskiej, Kielce.
- 4. Jaskulski A. (2011), *AutoCAD2011/LT2011+ Podstawy projektowania parametrycznego i nieparametrycznego*, Autodesk Wyd. PWN, Warszawa.
- 5. Lewandowski T. (2009), *Rysunek techniczny dla mechaników,* Wyd. Szkolne i Pedagogiczne, Warszawa.
- 6. Pikoń A. (2010), *AutoCAD 2010PL pierwsze kroki,* Wyd. Helion.
- 7. Rysunek Techniczny zbiór Polskich Norm, wyd. PKN.